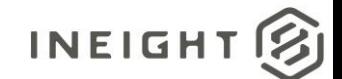

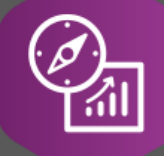

Explore API Documentation

# SelfService\_Core\_ Organizations

Version 1.0

Last Modified: 1/17/2023

© 2023 InEight, Inc. All rights reserved.

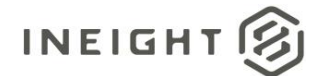

#### <span id="page-1-0"></span>Change Log

This changelog only contains significant or notable changes to the revision. Any editorial type changes or minor changes are not included.

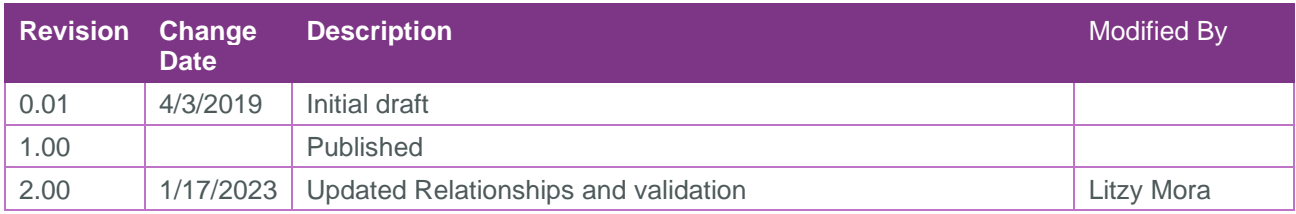

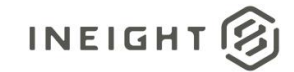

# **Contents**

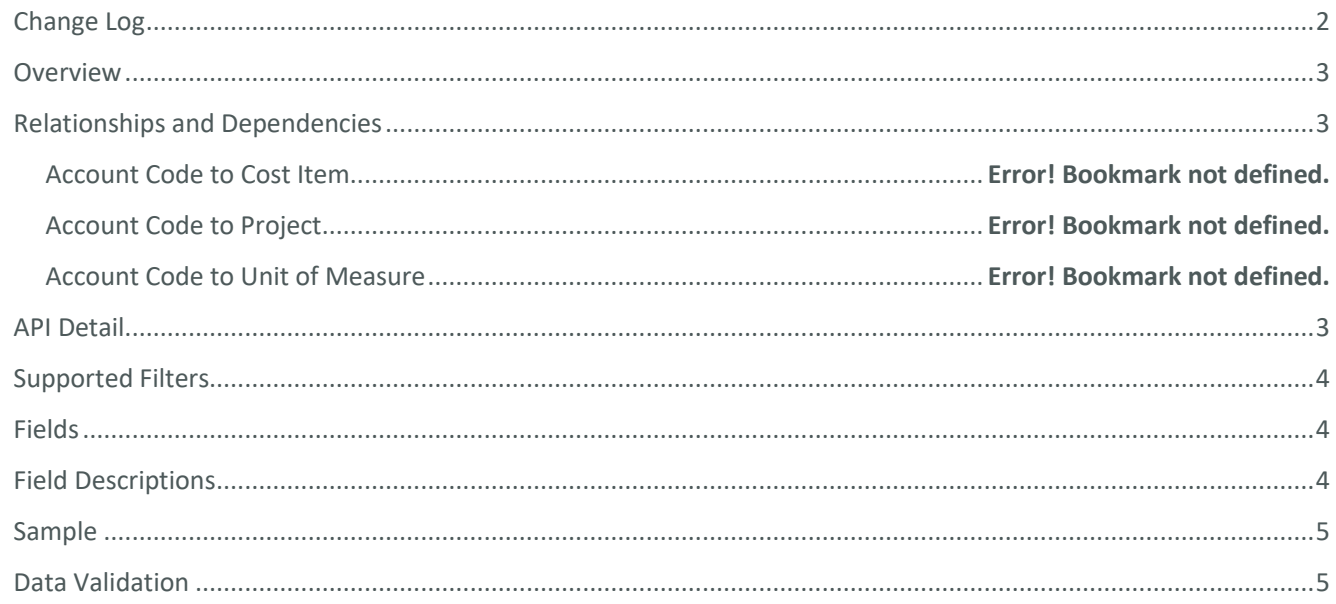

#### <span id="page-2-0"></span>Overview

This API provides information from Core so that the organization structure can be rebuilt. It provides the organization, hierarchy, and projects assigned to those organizations.

#### <span id="page-2-1"></span>**Relationships and Dependencies**

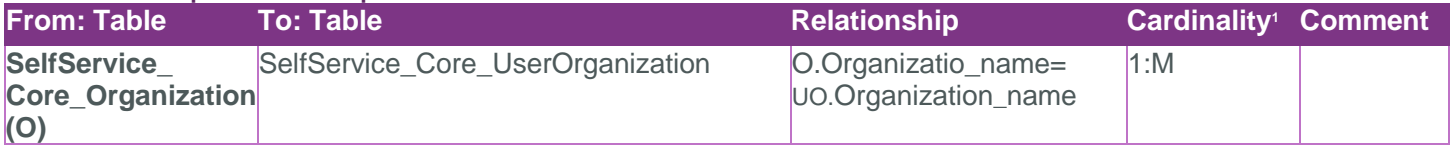

Core\_Organizations

<span id="page-2-2"></span>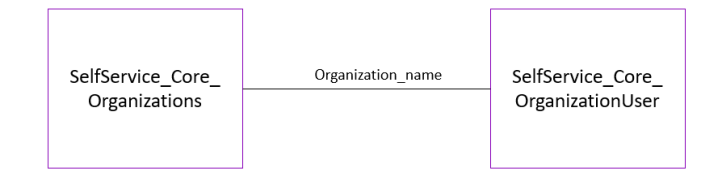

#### **API Detail**

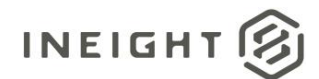

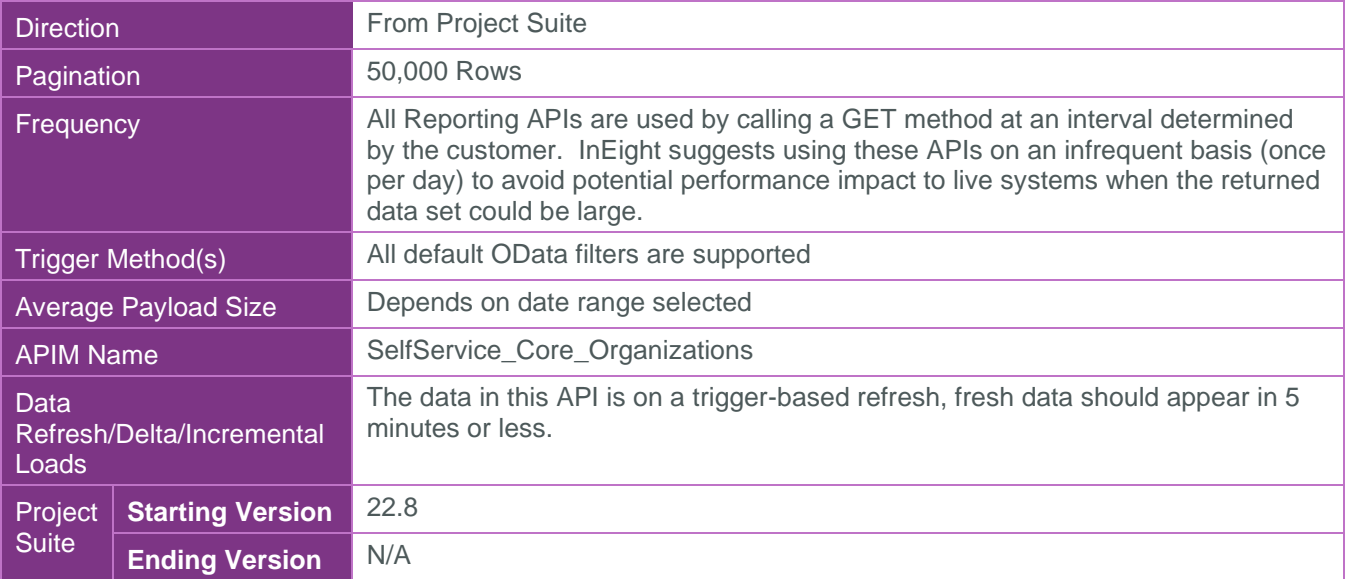

#### <span id="page-3-0"></span>Supported Filters

All default OData filters are supported by this API.

### <span id="page-3-1"></span>Fields

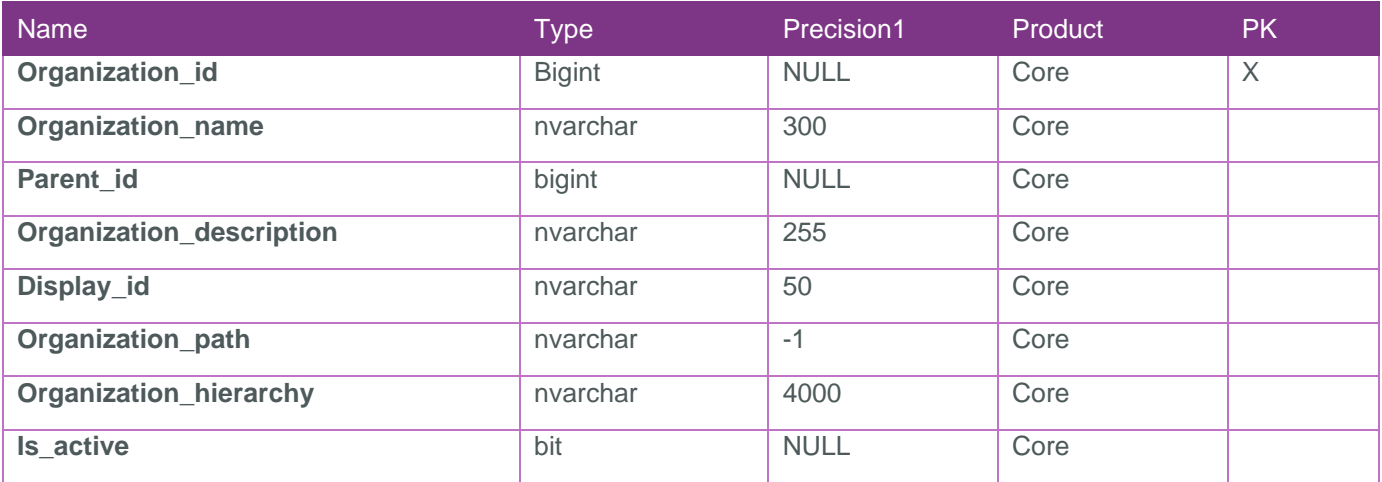

*1 - The data format for Date/Time fields is YYYY-MM-DDTHH:MM:SS+hhmm, where hhmm is the time zone offset. If the time is already converted to UTC, then the offset will be +0000.* 

## <span id="page-3-2"></span>Field Descriptions

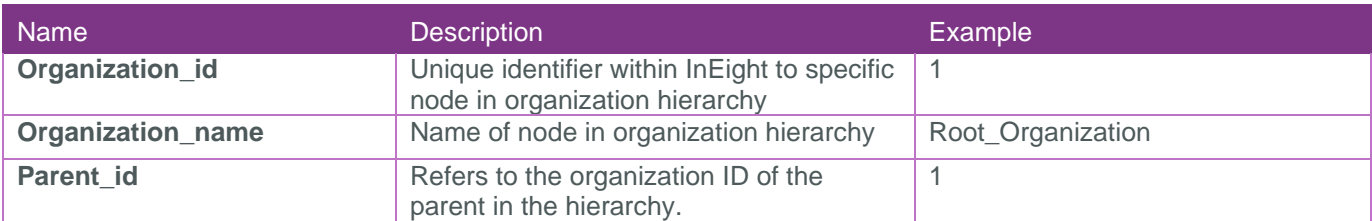

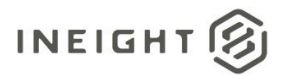

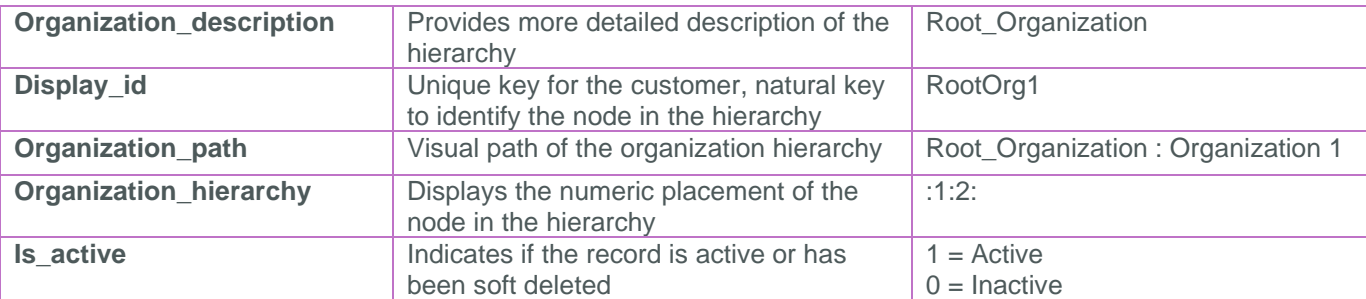

#### <span id="page-4-0"></span>Sample

{

```
"Organization_id":153,"Organization_name":"Test Org1 327463284k*&^^&$^& 
348734)(*","Parent_id":130,"Organization_description":"Test Org1 327463284k*&^^&$^& 
348734)(*","Display_id":"Test Org1 327463284k*&^^&$^& 
348734)(*","Organization_path":"yy : Org_RK_20032018_Edits : Obs_21032018_Edit : 
Test Org1 327463284k*&^^&$^& 
348734)(*","Organization_hierarchy":":1:128:130:153:","Is_active":true
```
}

#### <span id="page-4-1"></span>Data Validation

Project and Organization Data can be validated through the All Projects & Organizations view:

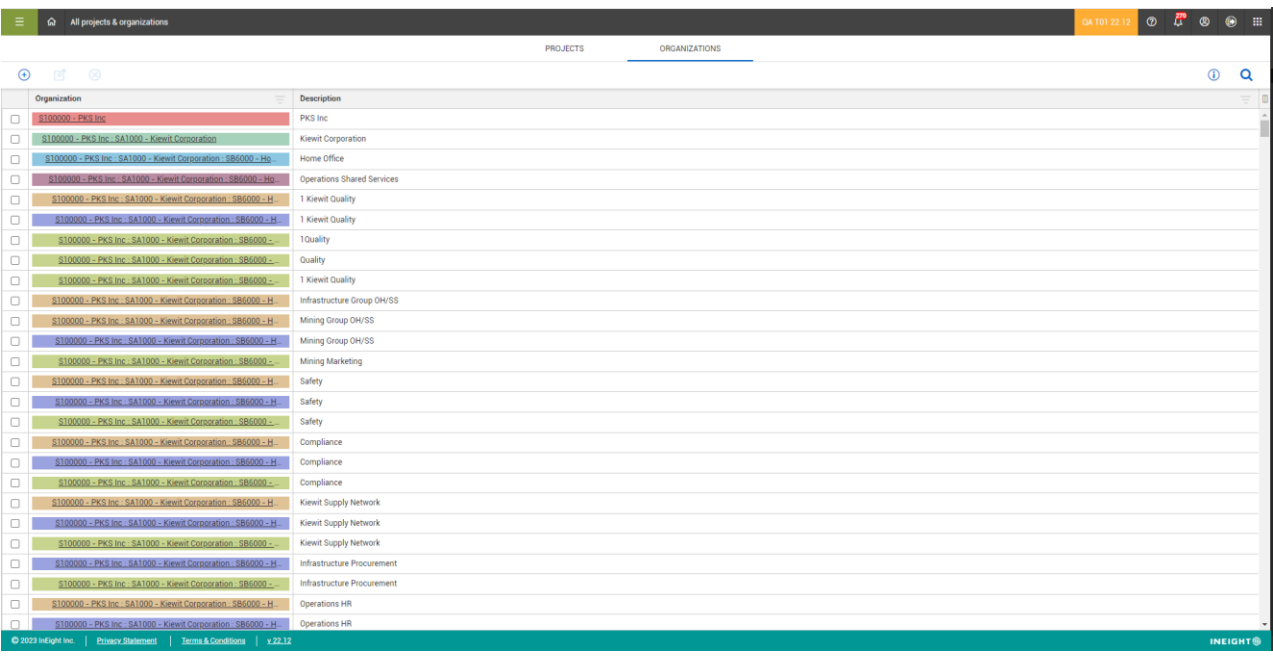